# **Excel Podstawowy**

## **Opis**

Kurs Excel Podstawowy przeznaczony jest szczególnie dla osób, które dopiero rozpoczynają pracę z programem, ale także dla tych, które poszukują solidnych podstaw do dalszej pracy zawodowej. Podczas zajęć omówione zostaną zwykle pomijane, oczywiste narzędzia, co pozwoli optymalnie wykorzystać czas szkolenia: na ćwiczenia praktyczne i na prezentacje.

## **Czego Cię nauczymy**

### Praca z arkuszem kalkulacyjnym **Obliczenia:** formuły i funkcje

Poznaj program Microsoft Excel, który wykona za Ciebie skomplikowane analizy i obliczenia. Aplikacja jest powszechnie używana w firmach i instytucjach, a także przez użytkowników domowych. Naucz się maksymalnie wykorzystywać funkcje programu.

W Excelu mamy możliwość tworzenia formuł obliczeniowych oraz szereg gotowych funkcji: suma – licząca automatycznie sumę zaznaczonych komórek, średnia – licząca ich średnią, min oraz max wybierające odpowiednio najniższą oraz najwyższą wartość spośród zaznaczonych liczb oraz wiele innych. Dzięki temu praca z liczbami staje się szybsza i prostsza.

Dzięki narzędziom pozwalającym tworzyć wykresy możemy w graficzny sposób przedstawiać zestawienia danych. Stają się wtedy one czytelniejsze, co z kolei ułatwia ich analizę. Excel oferuje również wiele narzędzi związanych z formatowaniem wykresów, czyniących je bardziej przejrzystymi i idealnie nadającymi się do prezentowania danych.

### Wykresy **Example 2018** Formatowanie

Dobra prezentacja danych to podstawowa zasada profesjonalnych i czytelnych raportów. Zadbaj o to, aby Twoje zestawienia były czytelne, przejrzyste i estetyczne. Na szkoleniu poznasz szereg narzędzi formatowanie danych, komórek, tabel i wykresów.

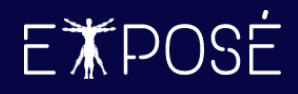

### **Program szkolenia**

- 1. Wprowadzenie do programu Microsoft **Excel** 
	- Budowa okna programu
	- Elementy arkusza i skoroszytu
	- Podstawowe operacje na pliku: tworzenie, otwieranie, zapisywanie, zamykanie skoroszytu
	- Cofanie i ponawianie wprowadzonych zmian

### 2. Praca z arkuszem

- Budowa adresów komórek
- Wprowadzanie i edycja danych w arkuszu
- Wypełnianie serią
- Opcje autowypełniania
- Zaznaczanie komórek
- Przenoszenie, kopiowanie zawartości komórek
- Ręczna zmiana szerokości i wysokości kolumn i wierszy
- Autodopasowanie kolumn i wierszy
- Praca z typami danych: liczba, tekst, logiczna

### 3. Formatowanie komórek

- Formatowanie czcionki
- Formaty liczb (ogólne, liczbowe, walutowe, księgowe, data, czas, procentowe)
- Obramowanie i cieniowanie komórek
- Wyrównanie komórek
- Scalanie komórek
- Zawijanie tekstu
- Orientacja tekstu
- Malarz formatów

### 4. Formuły i funkcje

- Podstawowe operatory matematyczne
- Adresowanie komórek względne, bezwzględne
- Kopiowanie formuł
- Podstawowe funkcje matematyczne i statystyczne (SUMA, ŚREDNIA, MAX, MIN)
- Podstawowe funkcje logiczne funkcja JEŻELI
- Podstawowe operacje na datach i czasie
- 5. Wykresy jako graficzna interpretacja danych
	- Wstawianie wykresu
	- Zmiana typu wykresu
	- Dodawanie i modyfikowanie elementów wykresu
	- Zmiana stylów wykresu
	- Szybkie kolory wykresu
	- Szybkie układy wykresu
	- Karta Projekt wykresu
	- Filtrowanie wykresu
	- Formatowanie elementów wykresu

#### 6. Sortowanie i filtrowanie danych

- Odpowiednie przygotowanie danych
- Omówienie układu tabelarycznego
- Szybkie sortowanie
- Sortowanie niestandardowe
- Filtrowanie danych
- Filtrowanie z użyciem wyszukiwarki
- Filtry liczb, tekstu i dat
- 7. Praca na wielu arkuszach
	- Dodawanie i usuwanie arkuszy
	- Przenoszenie arkuszy
	- Zmiana nazw arkuszy
	- Zmiana koloru kart
	- Grupowe modyfikowanie danych
	- Pisanie formuł odwołujących się do różnych arkuszy

#### 8. Drukowanie

- Orientacja strony
- Dodawanie stopki i nagłówka
- Wyrównanie elementów na stronie
- **Marginesy**
- Podgląd podziału stron

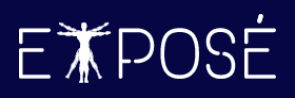

 $\blacktriangledown$ 

### **Czas trwania**

1 dzień (8 godzin)

### **Certyfikat**

Uczestnicy szkolenia otrzymują imienne certyfikaty sygnowane przez Expose sp. z o. o.

### **Cena szkolenia**

349 PLN netto (VAT 23%) za osobę (szkolenie grupowe)

1 990 PLN netto (VAT 23%) w trybie indywidualnym (1 na 1 z trenerem)

### **Cena szkolenia zawiera**

- przygotowanie i przeprowadzenie szkolenia przez Certyfikowanego Trenera Microsoft (MCT)  $\odot$
- $\odot$ zapewnienie autorskich materiałów szkoleniowych dla uczestników szkolenia w wersji papierowej oraz w wersji elektronicznej – roczny dostęp do platformy szkoleń online
- $\odot$ wystawienie certyfikatów po zakończonym szkoleniu
- $\odot$ rekomendacje dla uczestników szkolenia w zakresie dalszej pracy w obszarze szkolenia
- pakiet konsultacji z wykładowcą po zakończonym szkoleniu w razie jakichkolwiek niejasności  $\odot$ przez okres 3 miesięcy
- $\odot$ całodzienny serwis kawowy oraz lunch

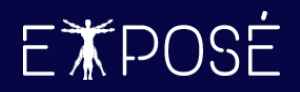

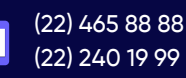

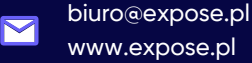